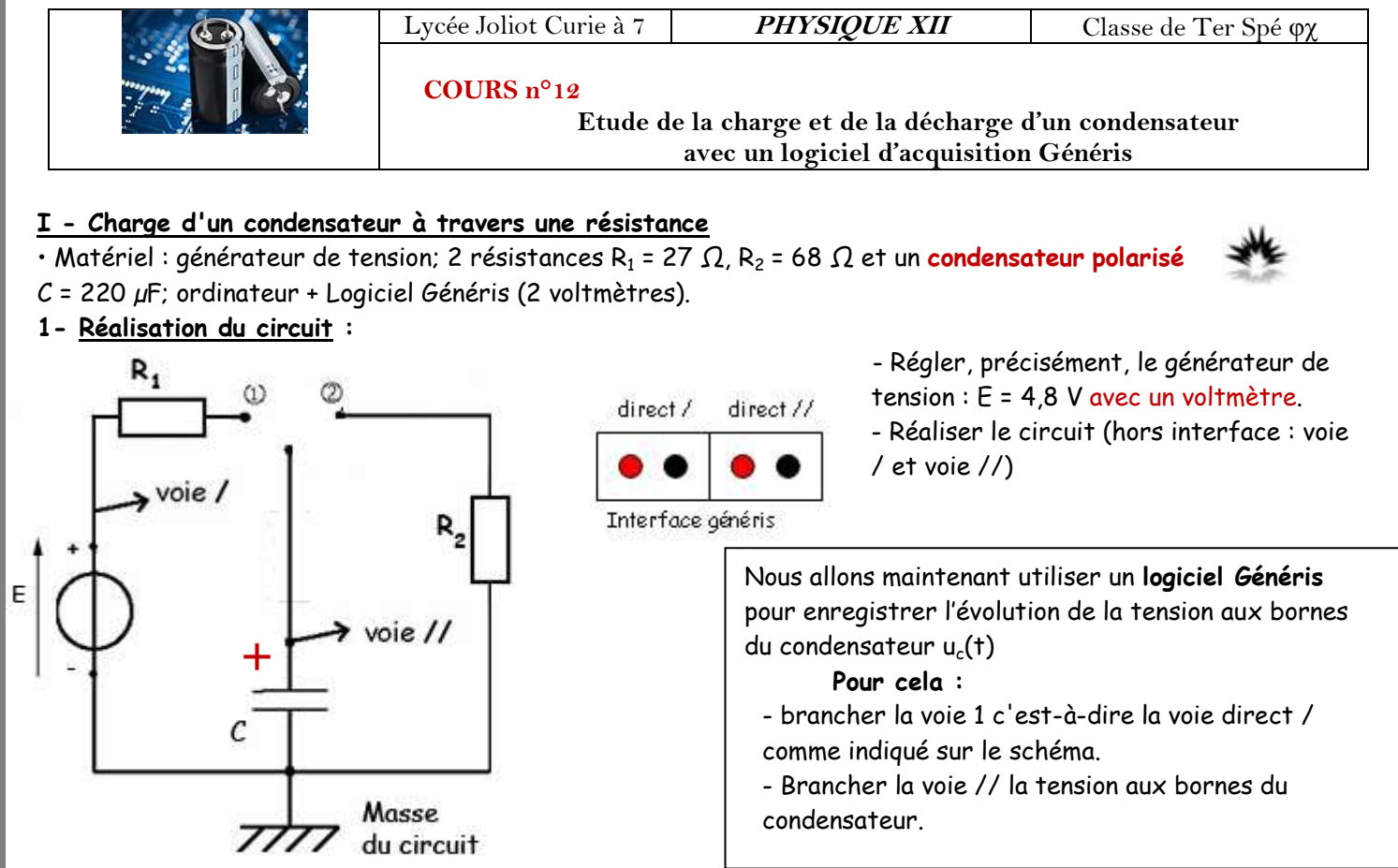

Il faut bien sur ajouter un fil reliant la borne noire (**-**) de la voie **/** à la borne de masse de l'interface (ce fil permet de fixer les masses et d'éviter une fluctuation des mesures).

Sur le schéma ci dessous dessinez les fils rouges et noirs de l'interface de Généris au circuit. **Appelez moi pour vérifier le schéma et le montage …**

## **2- Réalisation des mesures :**

a – Réglage du logiciel Généris lors de la **charge du condensateur**:

-Sur le bureau, lancer le logiciel

- A chaque utilisation de Généris, il faudra le paramétrer comme suit :

• Il faut tout d'abord définir le nombre de voie ( voie / et voie // ) que l'on veut étudier et lui préciser en fonction de

quelle grandeur (**le temps**)

*Faîtes glisser les 2 icons des 2 tensions et celui de la base temps comme indiqué.*

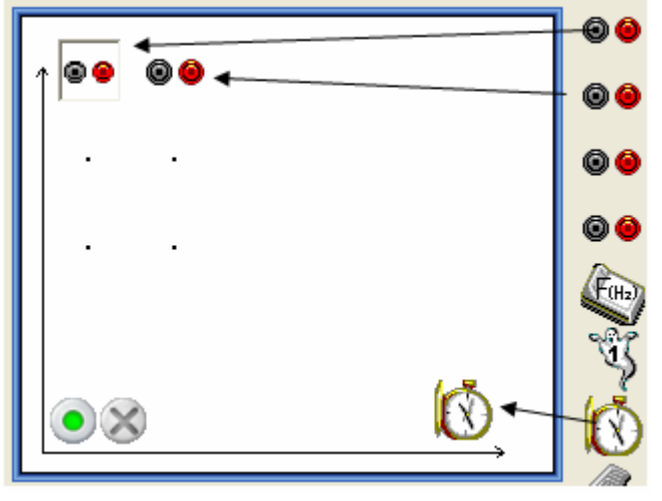

## • Il faut maintenant **paramétrer les 2 voies et la base temps** :

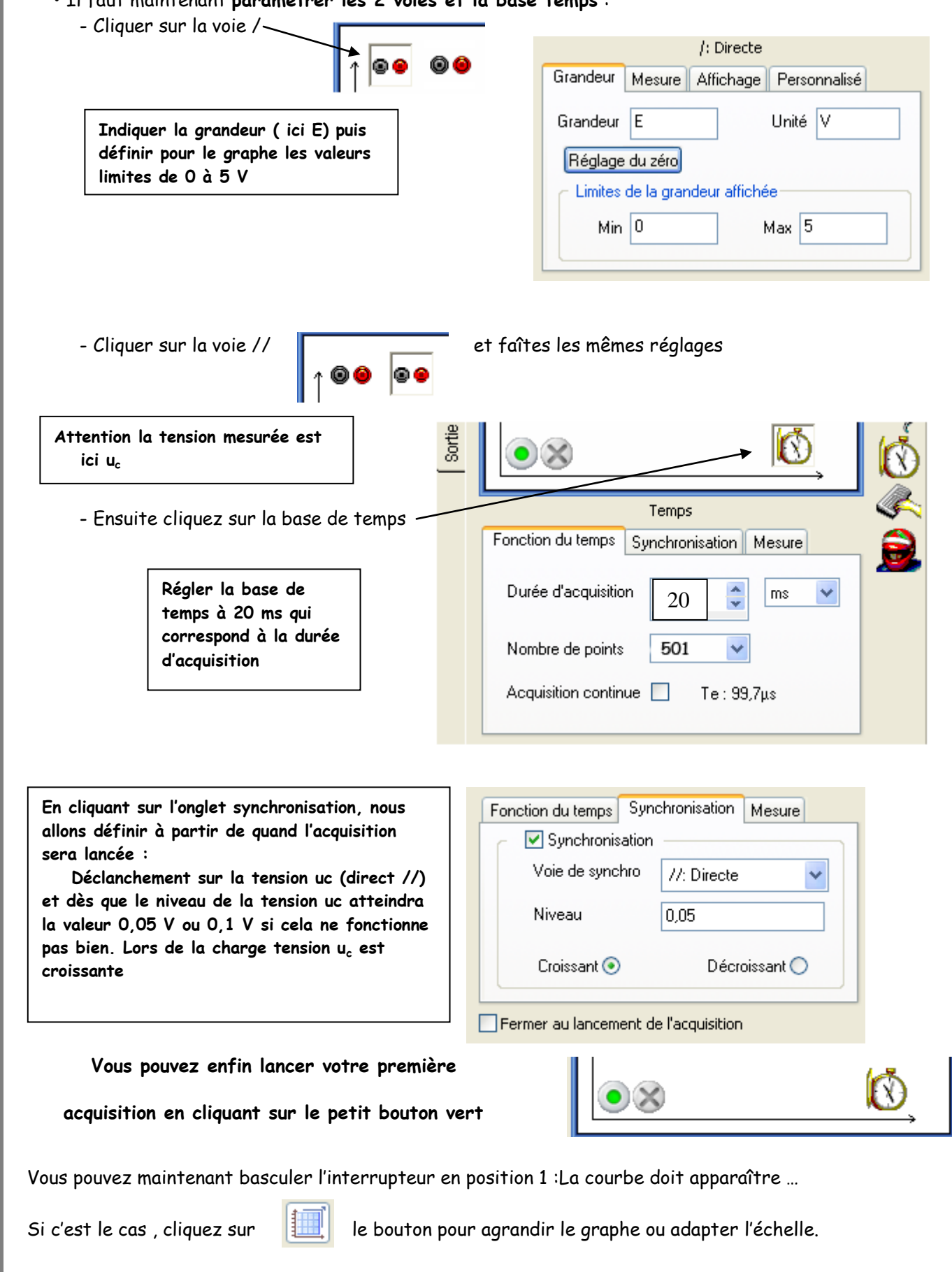

## **3- Exploitation des mesures :**

a- Refaire le montage sur son compte rendu en précisant les différentes tensions aux bornes des différents dipôles et le courant électrique.

b- Comment évolue la tension aux bornes du condensateur ? Définir le régime transitoire et permanent.

c- Détermination de la constante de temps :

### **Deux méthodes graphiques :**

**- La première :** ' Tangente

Sur la courbe, bouton droit, sélectionné la tangente et la positionner.

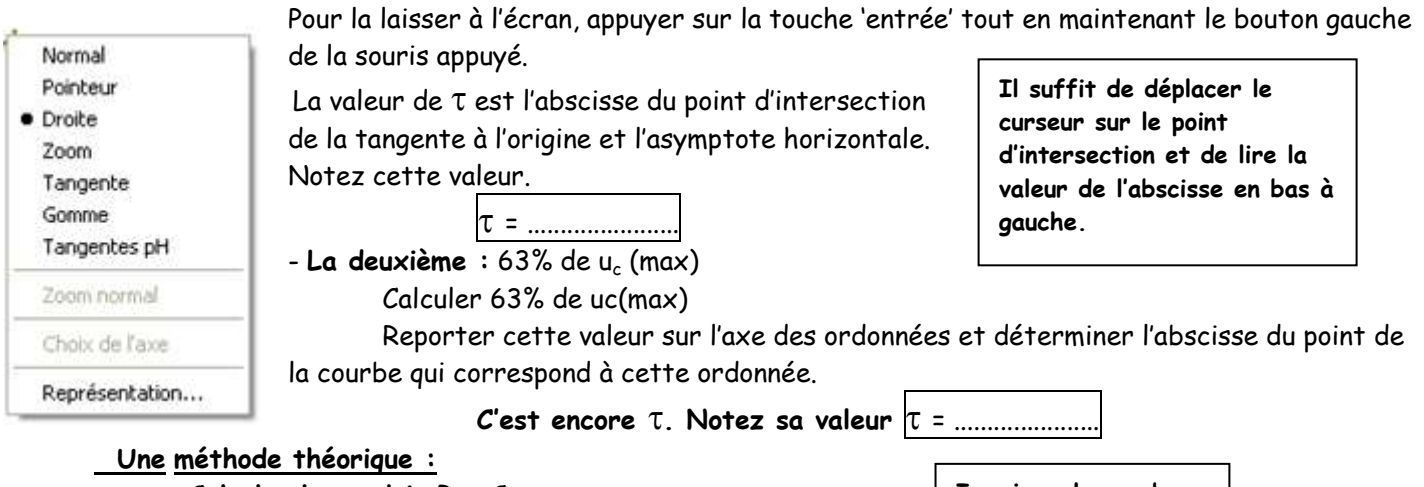

**Calculer le produit R x C. Conclure.**

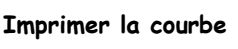

## **II - Décharge du condensateur à travers une résistance R<sup>2</sup> = 68Ω:**

## **Le condensateur doit être bien sur chargé.**

- Modifier les paramètres de Généris en adaptant la synchronisation (u<sub>c</sub> va diminuer !)

- Réaliser l'acquisition lors de la décharge.

**Attention, pour des raisons de stabilité, la voie // doit être brancher comme le schéma ci-contre** - Calculer T<sub>d</sub> par la méthode de la tangente à l'origine.

- Calculer  $\tau_d$  non plus avec 63% mais 37% de E

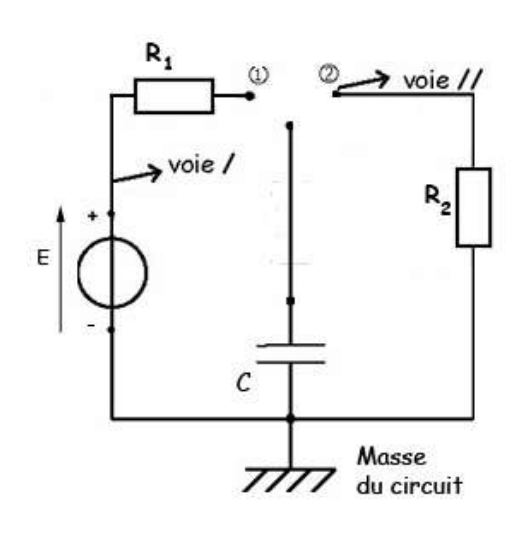

Conclure en calculant  $\mathsf{R}_2 \times C$ 

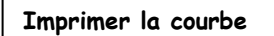

# **III- Etude théorique :**

#### **Charge d'un condensateur**

- Etablir l'équation différentielle vérifiée par la tension  $u_c($ 

- La solution est de la forme  $u_c(t) = A \times e^{-\frac{t}{R_1}}$ R Déterminer les expressions des constantes A et B

- En déduire l'expression du courant  $i(t)$ . Tracer l'allure de la courbe  $i = f(t)$ 

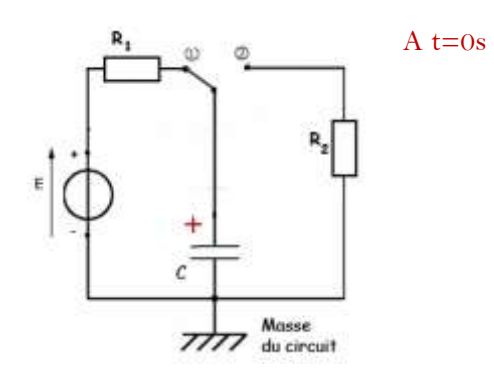

### **Décharge d'un condensateur**

- Etablir l'équation différentielle vérifiée par la tension  $u_c($ 

- La solution est de la forme  $u_c(t) = A \times e^{-\frac{t}{R_2}}$ R Déterminer les expressions des constantes A et B

- En déduire l'expression du courant  $i(t)$ . Tracer l'allure de la courbe  $i = f(t)$ 

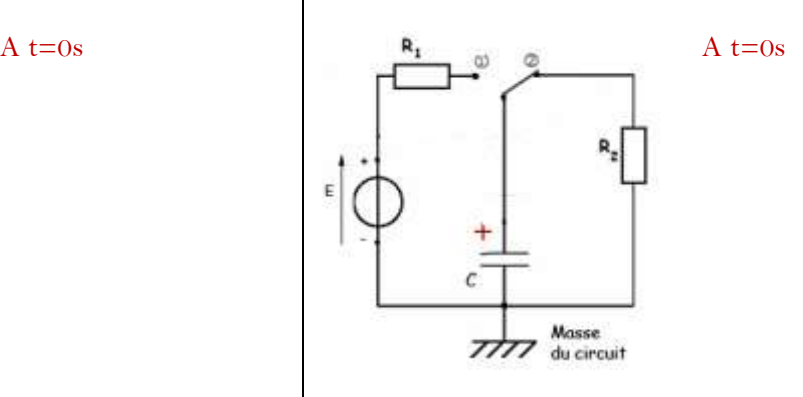

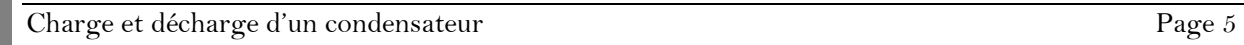